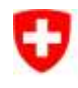

Eidgenössisches Departement für Umwelt, Verkehr, Energie und Kommunikation

**Office fédéral de l'environnement OFEV** Division Gestion des espèces

# **Régions biogéographiques de Suisse**

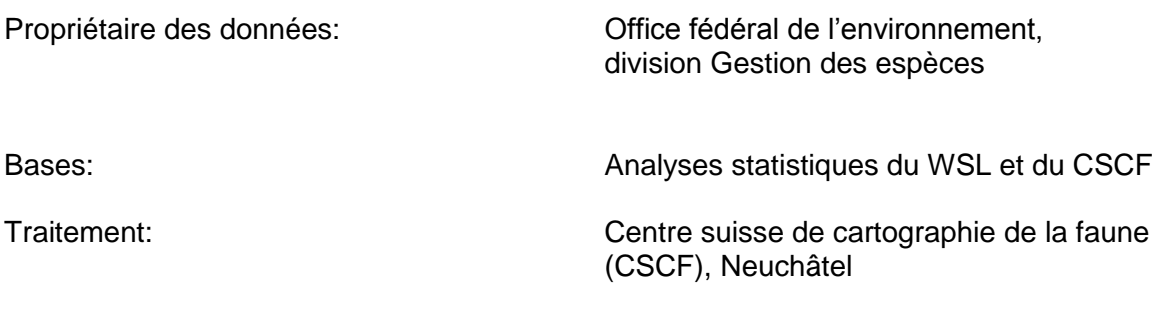

#### **Table des matières**

Brève vue d'ensemble Description des couches (« layer ») Liste des caractères

Description des données

- 1 Situation de départ
- 2 Signification des régions biogéographiques
- 3 Méthode
- 4 Procédure de saisie
- 5 Précision des données numériques
- 6 Liste des régions biogéographiques

## BRÈVE VUE D'ENSEMBLE

Méthode de relevé / de saisie:

- Les régions biogéographiques de Suisse (6 ou 10 classes) se fondent sur une classification purement statistique basée sur les résultats de la cartographie de la flore suisse et sur les données faunistiques du CSCF. Pour mieux répondre aux exigences pratiques, les limites des régions déterminées ont été adaptées aux limites communales officielles (GG25, Office fédéral de la topographie, état 2000). Les limites communales situées à l'intérieur des régions ont été effacées avec la commande « Dissolve ». Les objets ont été numérisés à l'écran avec la carte-pixel à l'échelle 1:25 000 en arrière-plan.
- Littérature:

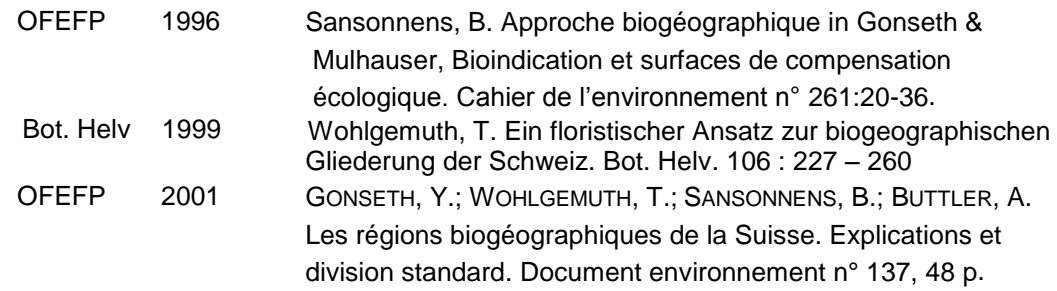

Bases du relevé:

 Cartographie de la faune suisse, y compris compléments aux données faunistiques du CSCF

Date du relevé des données de base:

- $1997$
- 2000 limites communales GG25, Office fédéral de la topographie

Portée du relevé:

• Suisse

Structure des données (géométrie):

Enregistrement des polygones au 1:25 000

Mise à jour:

• ouverte

Obligation légale:

• aucune

Propriétaire des données:

Office fédéral de l'environnement, division Gestion des espèces

Conditions pour la remise des données:

selon les conditions OFEV

Mention des sources / des données de base:

• OFEV

# DESCRIPTION DES COUCHES (« layer »)

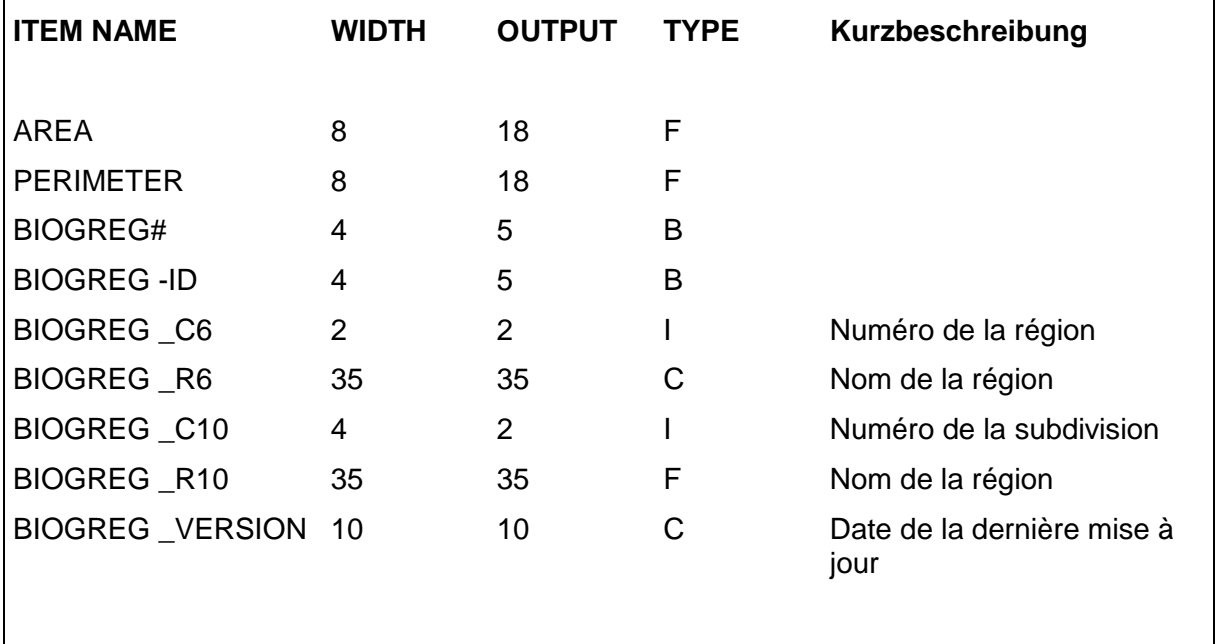

Covername/Layername: BIOGREG

# LISTE DES CARACTÈRES

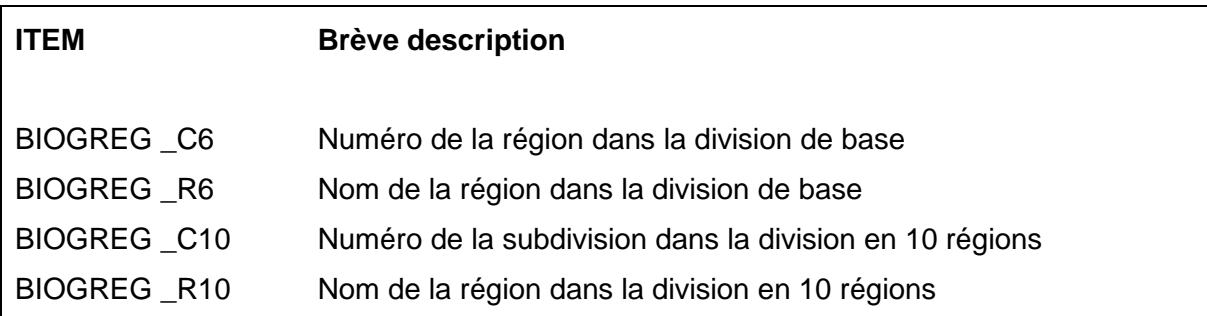

### **1 Situation de départ**

Un espace naturel résulte de l'action combinée de nombreux facteurs géographiques. Plusieurs définitions de limites ont été proposées ces trente dernières années par différents auteurs et pour les besoins les plus divers. Mais en règle générale, elles n'ont pas répondu aux besoins très complexes de la protection de la nature. C'est pourquoi, en 1996, l'OFEFP a chargé le CSCF de procéder à un découpage de la Suisse en régions biogéographiques en tenant compte de la situation faunistique et floristique. Ces régions devaient être délimitées à l'échelle 1:25 000 et traitées comme coverage ArcInfo.

## **2 Signification des régions biogéographiques**

Les régions biogéographiques découpant le territoire suisse reposent sur une division purement statistique basée sur des diagrammes de répartition de la flore et de la faune. Pour mieux répondre aux exigences pratiques, les limites des régions déterminées ont été adaptées aux limites communales officielles (Office fédéral de la topographie, GG25, état 2000). Elles constituent, dans la division de base (6 régions), la base prescrite par l'OFEFP pour les projets nationaux actuels et futurs portant sur la protection de la nature. Pour répondre à d'autres exigences, on a proposé d'affiner le découpage en déterminant dix subdivisions, également adaptées aux limites communales.

### **3 Méthode**

L'élaboration des régions reposait sur les travaux de Sansonnens (1996), qui a rédigé une synthèse des différents zonages proposés, et de Wohlgemuth (1996), qui se base sur une analyse statistique. Après avoir comparé les deux méthodes, on a décidé de traiter les données faunistiques selon Wohlgemuth (1998) et de comparer les résultats de la division faunistique et floristique selon l'approche de Sansonnens (1996). Le travail de Wohlgemuth se base sur les résultats de la cartographie de la flore suisse (1967-1979), reproduits dans l'Atlas de distribution des ptéridophytes et des phanérogames de la Suisse (Welten et Sutter 1982). Les 593 surfaces cartographiées dans cet ouvrage ont été réduites de la manière suivante pour l'analyse:

- 1. exclusion de toutes les surfaces montagneuses et lacustres;
- 2. exclusion des données botaniques et bibliographiques;
- 3. exclusion des groupes d'espèces présentant une forte tendance à s'étendre;
- 4. exclusion des espèces qui n'ont pas été recensées de manière cohérente.

Toutes les analyses ont été effectuées à l'aide du programme MULVA-5 (Wildi et Orloci 1996). Les surfaces cartographiées ont été comparées sur la base de l'analogie floristique, la mesure utilisée étant le coefficient de corrélation. Toutes les surfaces cartographiées ont été corrélées entre elles. Comme procédé de groupement, on a utilisé l'analyse de la variance minimale. Les résultats ont été présentés en cinq groupes dans un premier temps, puis en onze groupes dans un second.

L'analyse des données faunistiques se fonde sur les indications fournies par la banque de données du CSCF et les observations ont été reportées sur les surfaces cartographiées de Welten et Sutter (1982). Ensuite, les enregistrements ont été traités selon la même méthode et les résultats ont été comparés entre eux.

### **4 Critères du relevé**

La représentation cartographique a été réalisée directement dans ArcInfo à l'échelle 1:25 000. On a commencé par délimiter les différentes régions sur la base des surfaces cartographiées de Welten et Sutter (1982). Pour mieux utiliser les données dans la pratique, ces délimitations ont ensuite été adaptées aux limites communales officielles (couverture GG25, Office fédéral de la topographie, état 2000). Les limites communales situées à l'intérieur des régions ont été effacées au moyen de la commande « Dissolve ». Se fondant sur les données faunistiques et floristiques de base, il a fallu dans trois cas s'écarter du principe de l'ajustement aux limites communales. Les communes de Loèche-les-Bains, Mesocco et le val Bregaglia (communes de Stampa, Bivio et Soglio) ont été divisés à l'intérieur des limites communales et attribués à deux régions.

### **5 Procédure de saisie**

La précision correspond à celle des coverages communaux utilisés.

## **6 Liste des régions biogéographiques**

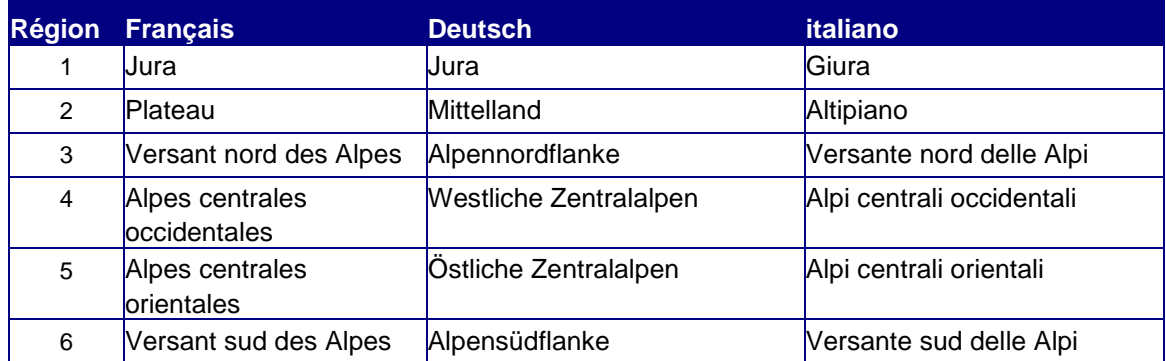

#### **A. Grundeinteilung /division principale /divisione principale**

#### **B. Unterregionen/ subdivisions/subdivisioni**

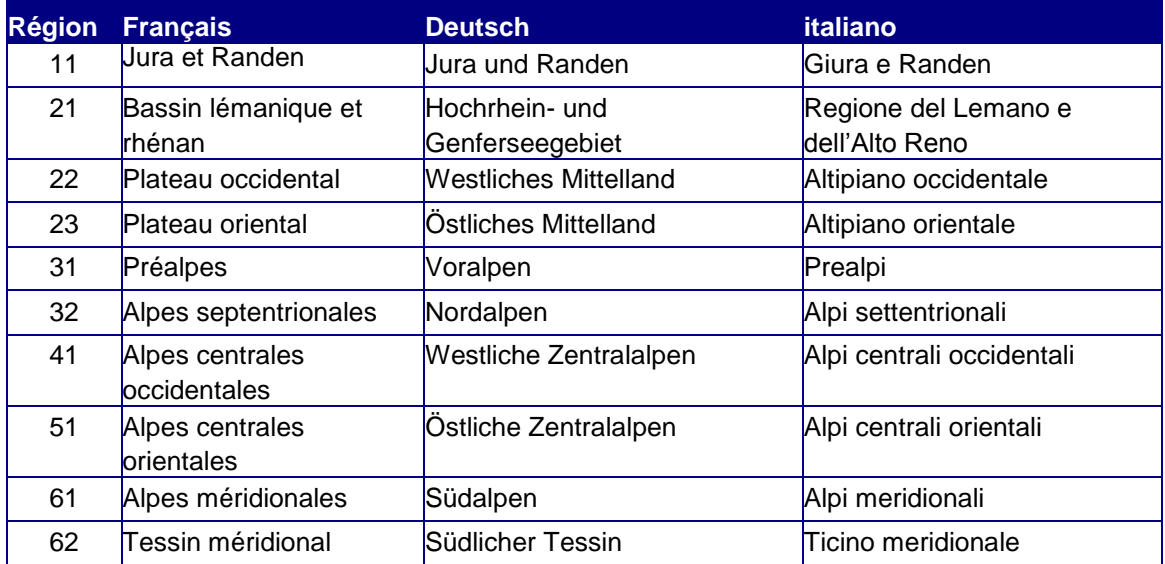